#### Климатическая техника

#### рі системал

and some motion

#### **Evaluation du site termoklimat.com.ua**

Généré le 07 Juillet 2023 11:20

**Le score est de 49/100**

pagepeeker

#### **Optimisation du contenu**

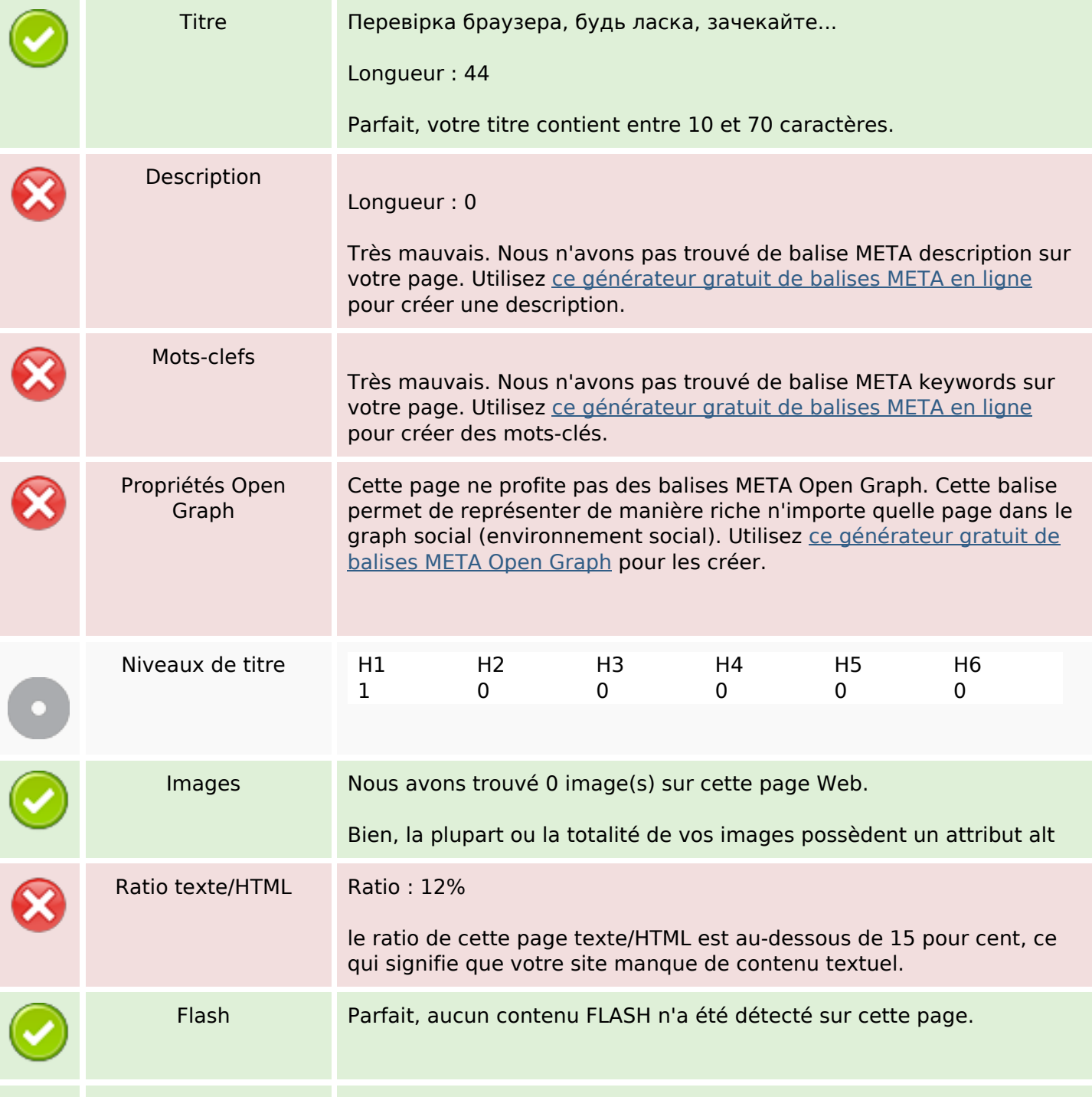

### **Optimisation du contenu**

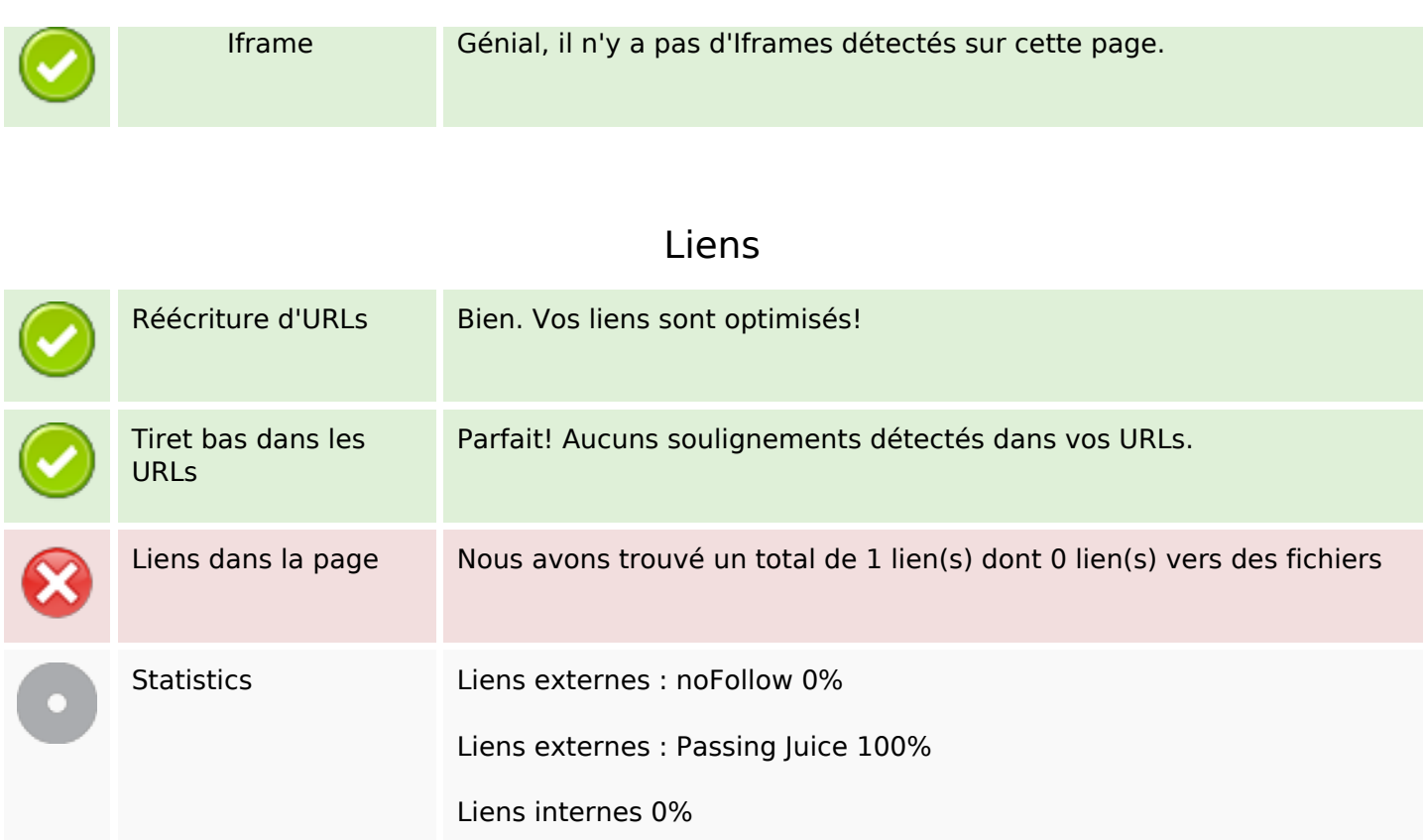

### **Liens dans la page**

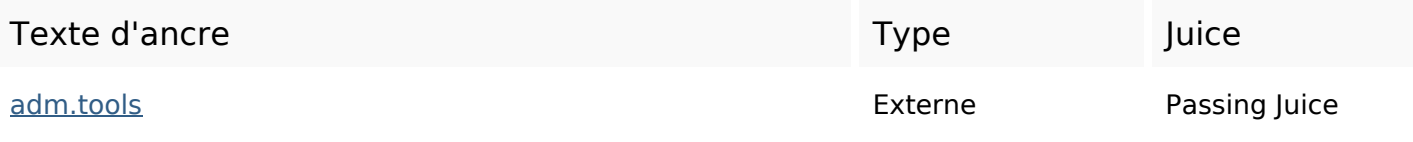

#### **Mots-clefs**

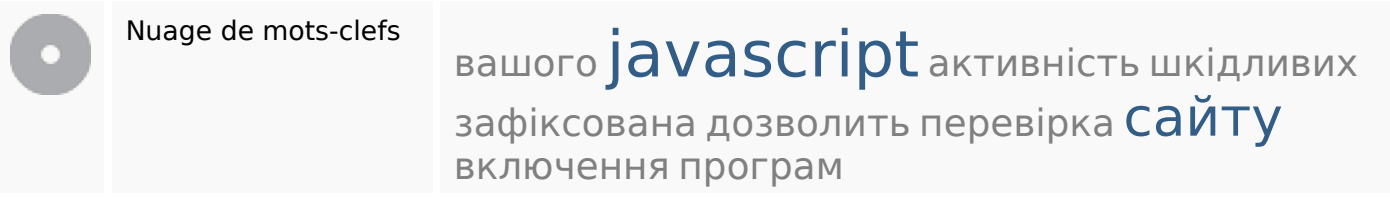

#### **Cohérence des mots-clefs**

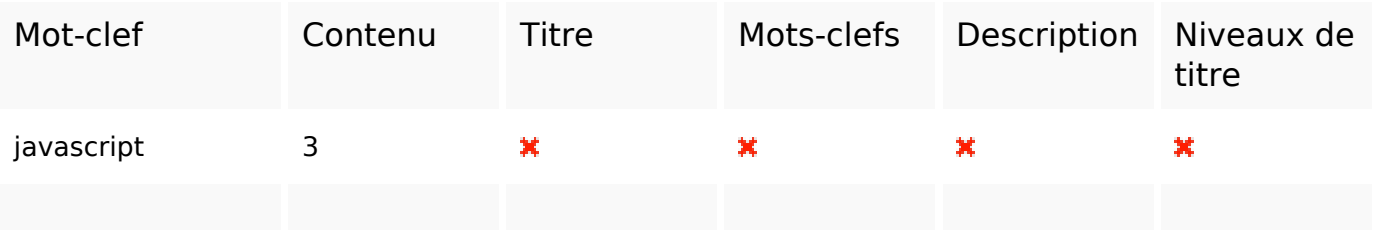

#### **Cohérence des mots-clefs**

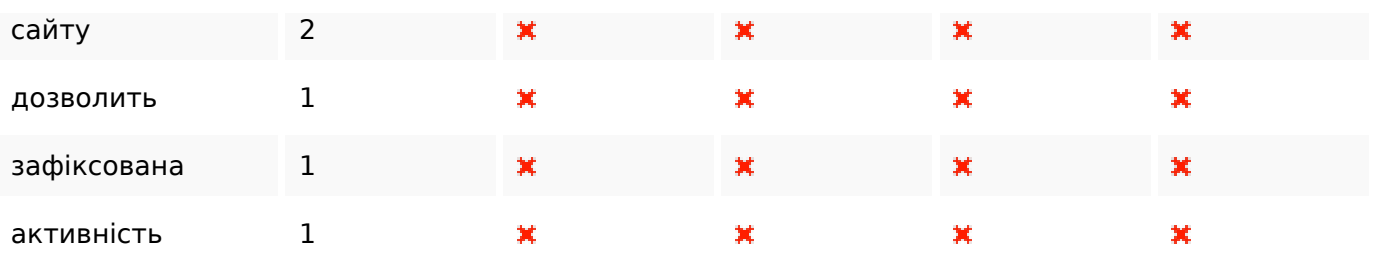

### **Ergonomie**

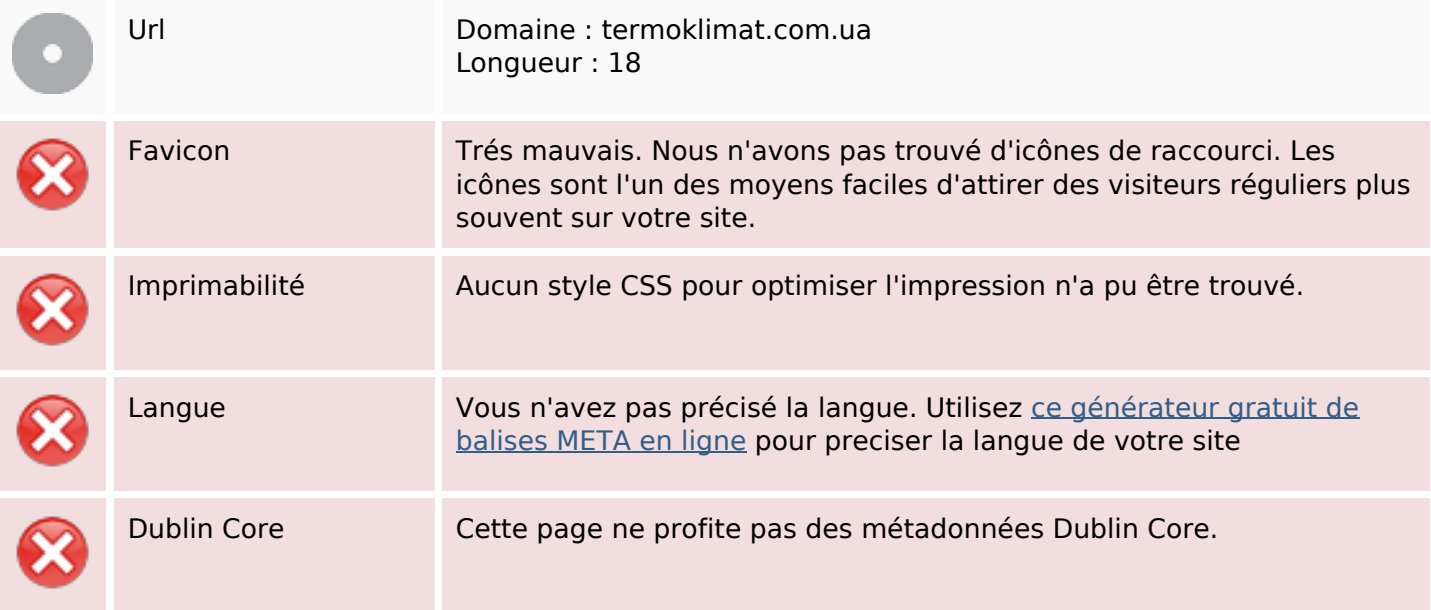

#### **Document**

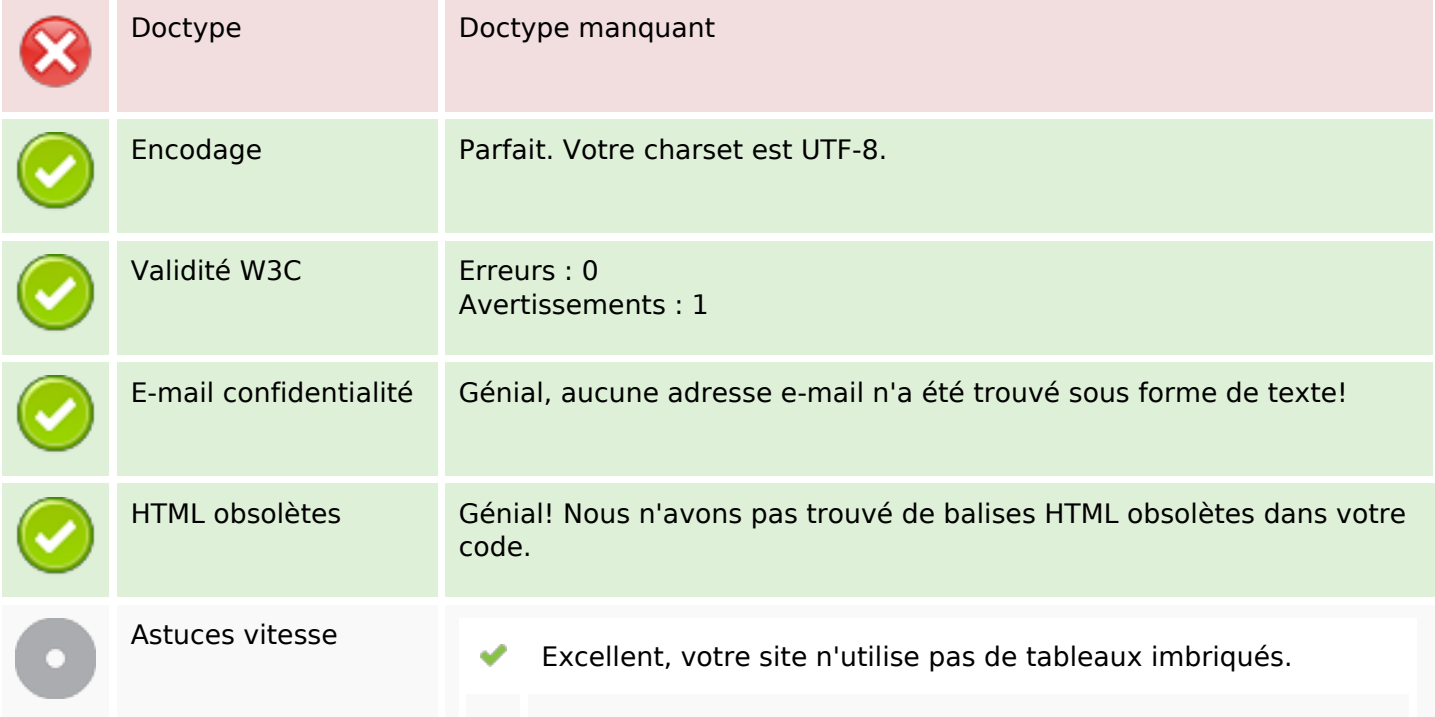

#### **Document**

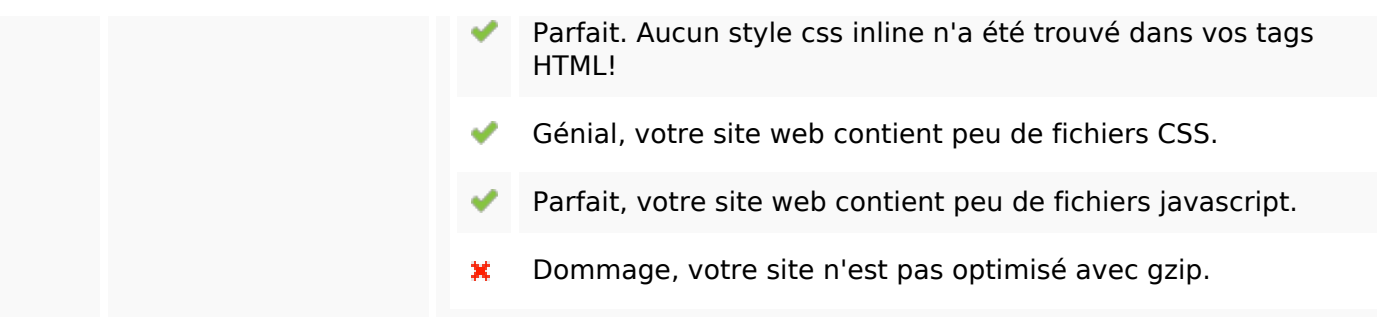

## **Mobile**

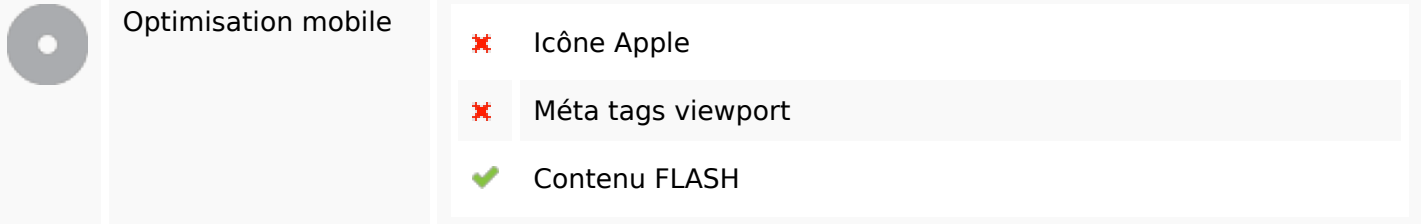

# **Optimisation**

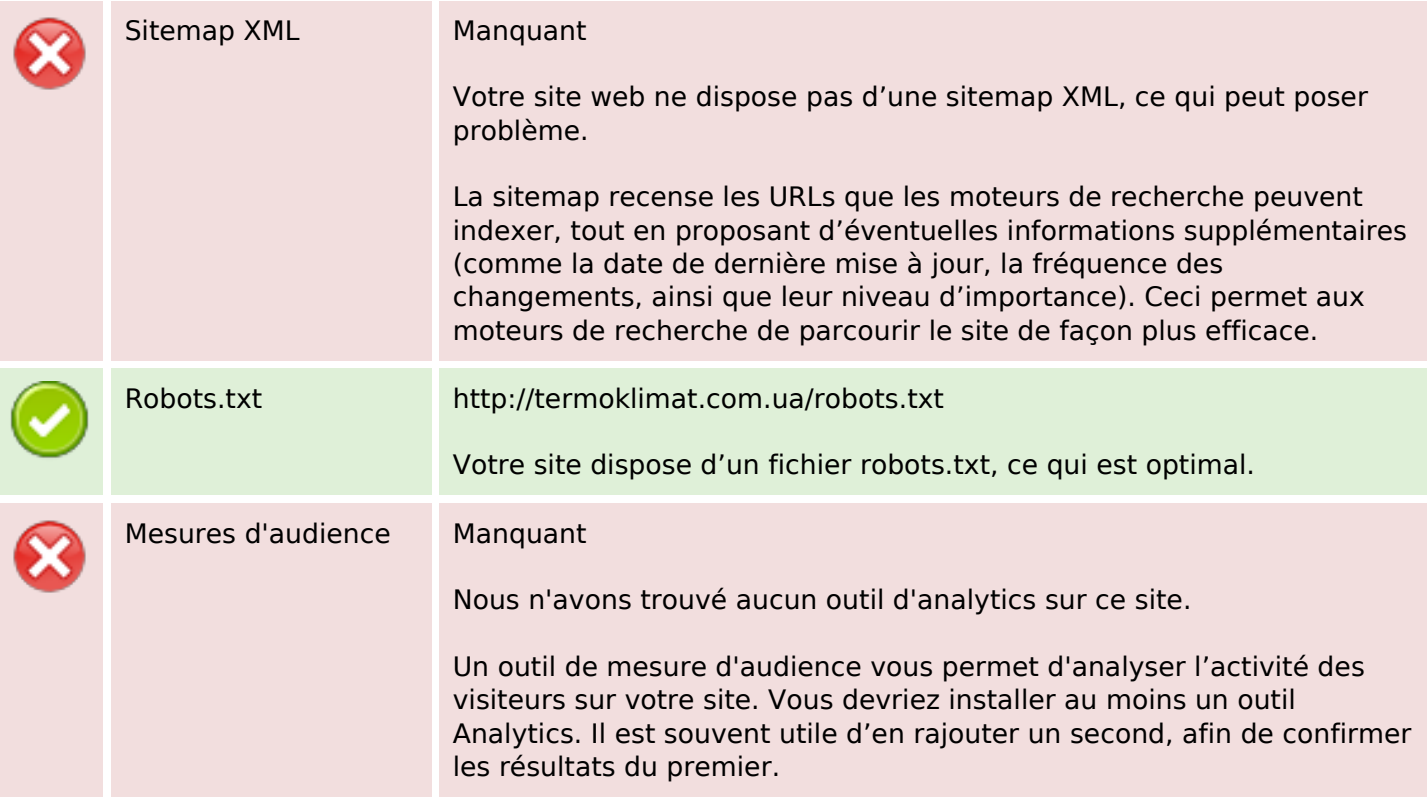